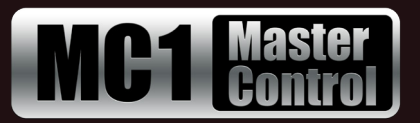

## **MC1-PANEL-16 Installation and Cabling**

8800DR-002-03 Printed in Canada

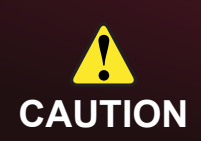

**CAUTION** *User Guide* which is available for download from our website. Before you set up and operate your MC1-PANEL-16, refer to the "Important Regulatory and Safety Notices to Service Personnel" document that was included with your unit. It is also recommended to refer to the *MC1-PANEL-16* 

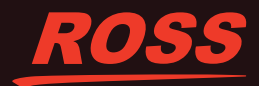

1080i 50Hz

© 2018 Ross Video Limited. Ross®, openGear®, and any related marks are trademarks or registered trademarks of Ross Video Limited. All other trademarks are the property of their respective companies. PATENTS ISSUED and PEN

47-63Hz

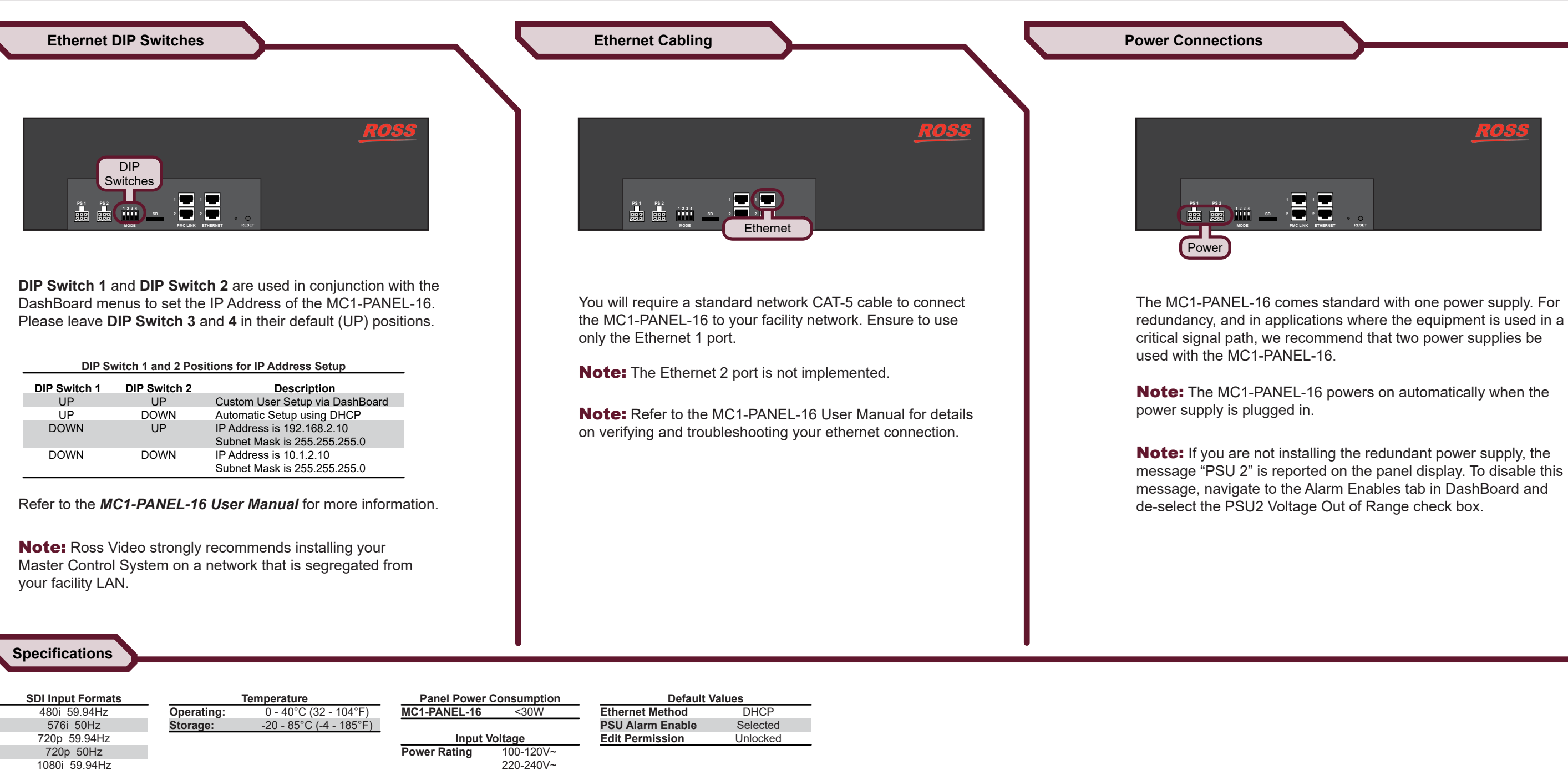

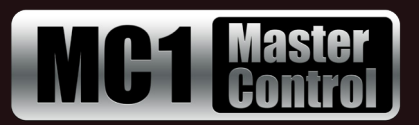

## **openGear MC1-MK Cabling**

Having a problem? Call our free, 24-hour technical support hotline to speak with a live product specialist located right here in our facility. **Tel:** (+1) 613 • 652 • 4886 **Email:** techsupport@rossvideo.com

**Unlocked** 

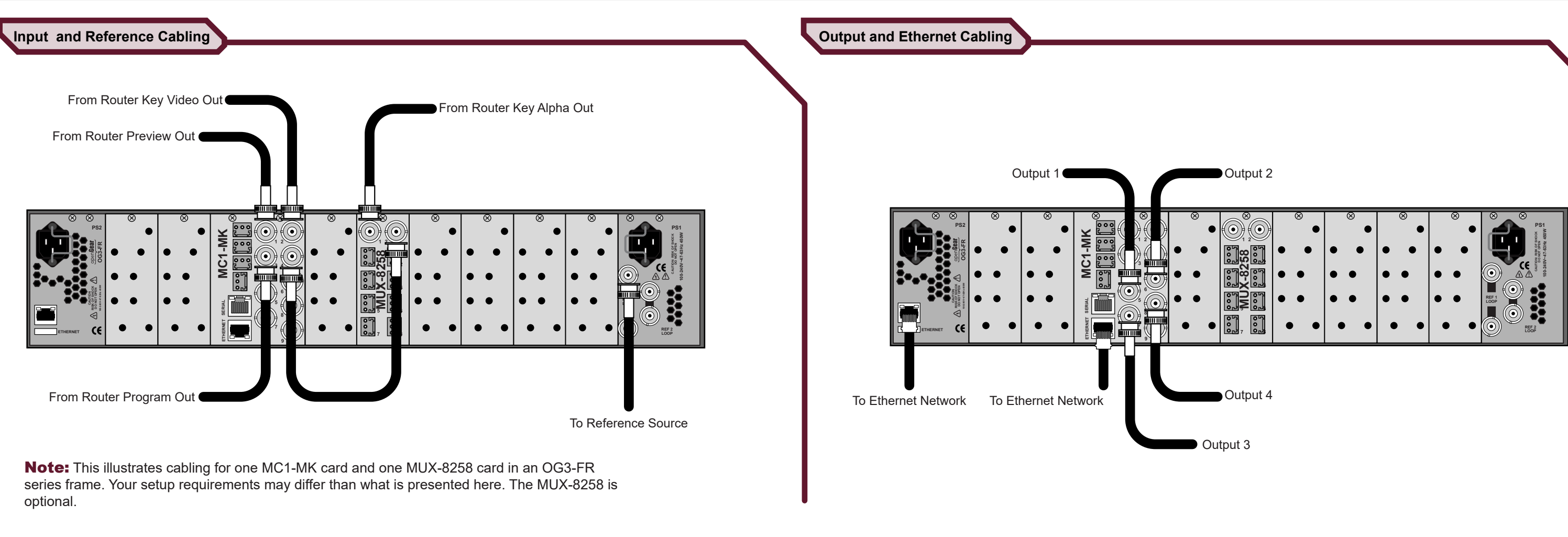

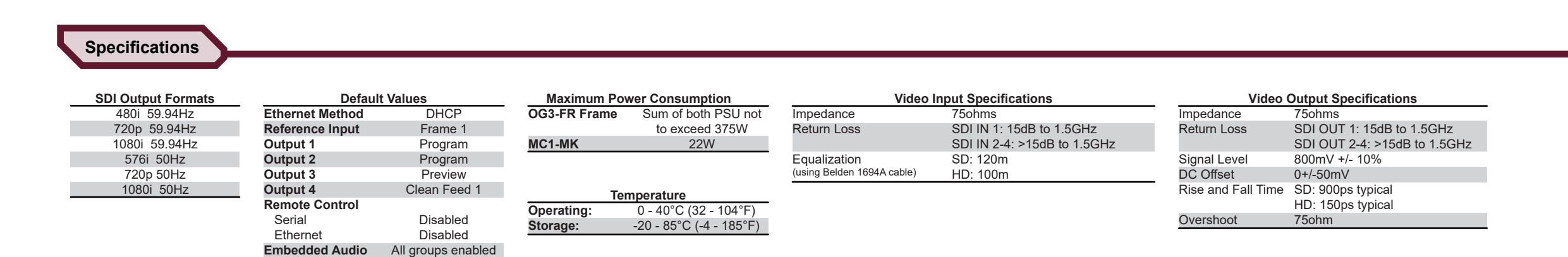

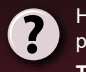

**Edit Permission**

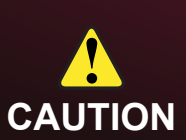

Before you set up and operate your MC1-MK card, refer to the "Important Regulatory and Safety Notices to Service Personnel" document that was included with your card. It is also recommended to refer to the *MC1-MK Installation Manual* which is available for download from our website.

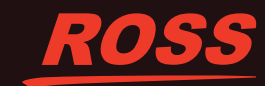